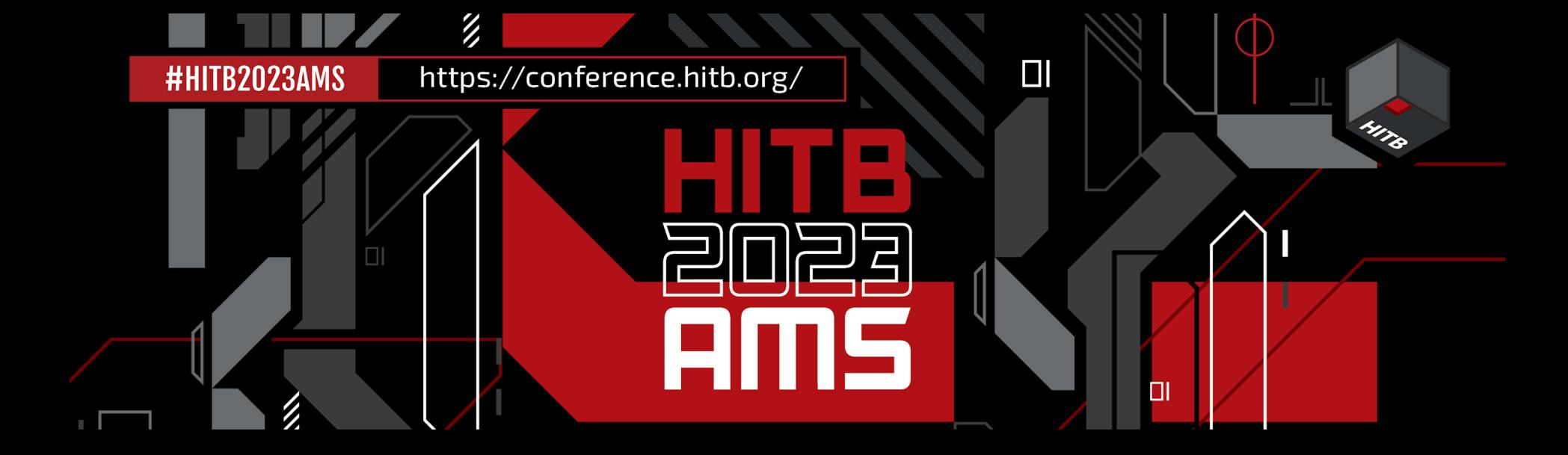

# Nomadic Honeypots: How to Create Actionable CTI

Laurent Oudot | CTO & co-founder | TEHTRIS

### Nomadic Honeypots: How to Create Actionable CTI **Outline**

Why are honeypots valuable? **01** 

02 From static to nomadic honeypots: AMTD Innovation

comes great responsibilities" <mark>03</mark> "With a powerful intelligence cycle,

04 … & great results! **A** DIY suggestions: <u>create your own</u> honeypot network

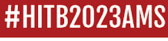

## 01. Why are honeypots valuable? **What this talk is about...**

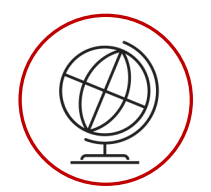

#### **SETTING UP A WORLDWIDE HONEYPOT NETWORK** SHARING MY EXPERIENCE

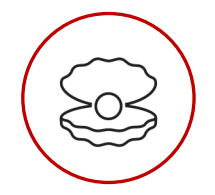

**CYBER THREAT INTELLIGENCE**

INTELLIGIBLE, ACTIONABLE & RELEVANT CTI TO FACE THE UNPREDICTABLE

'旨

**ADDRESSING THE CHALLENGE OF PRIORITIZATION IN CYBERSECURITY** EMPIRIC OBSERVATIONS OF WHAT IS REALLY GOING ON…

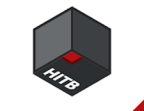

## 01. Why are honeypots valuable? **What this talk is about...**

NIST CYBERSECURITY FRAMEWORK

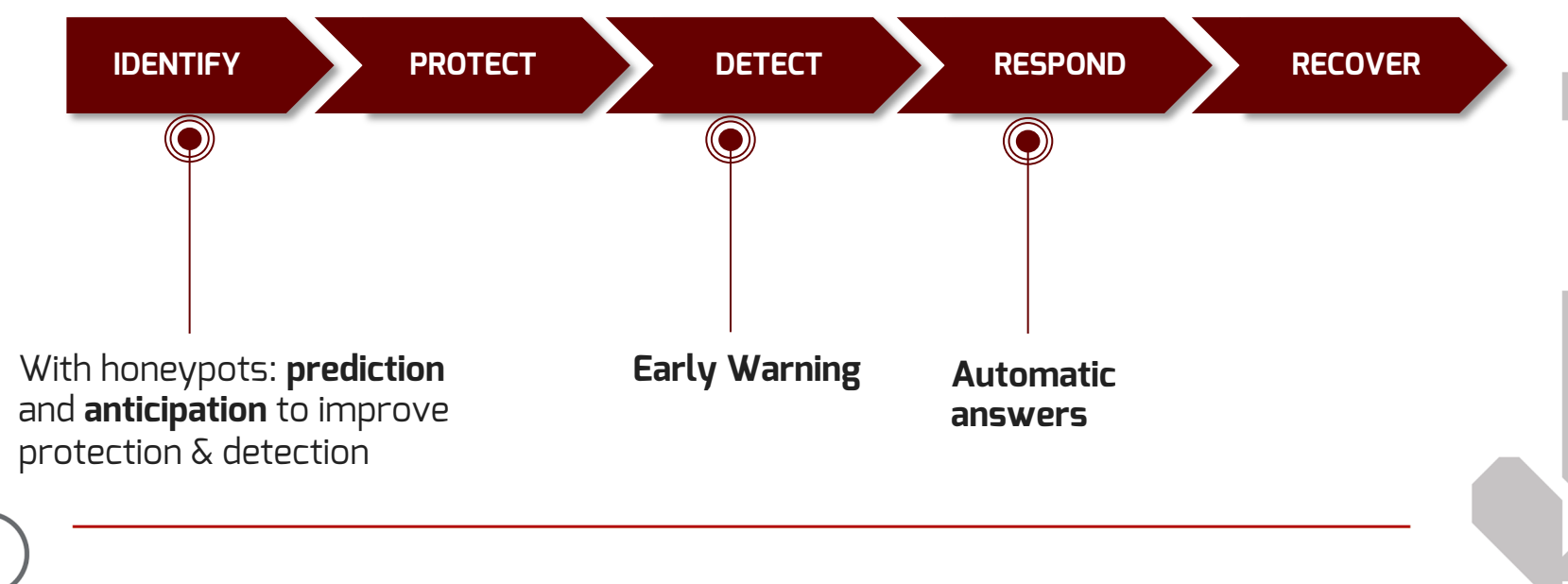

## 01. Why are honeypots valuable? **Back to basics**

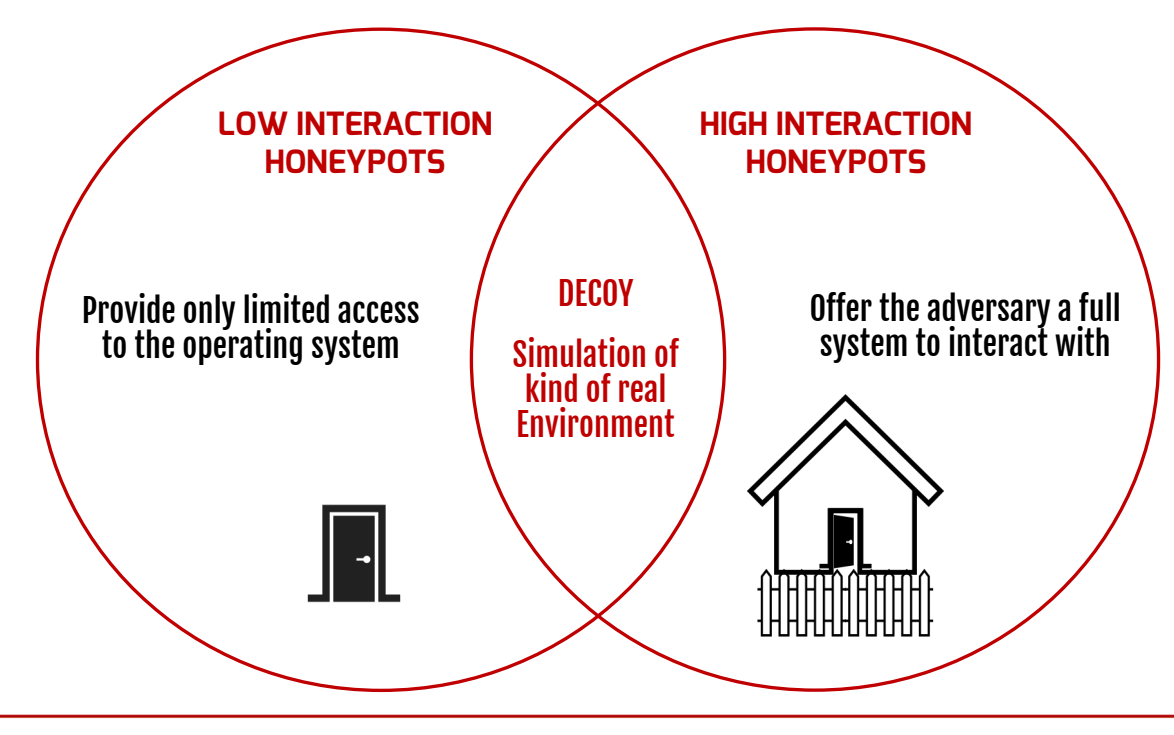

#### #HITB2023AMS

#### https://conference.hitb.org/

I need a python code to simulate a fake POP3 service with a honeypot

֍

To simulate a fake POP3 service with a honevpot in Python, you can use the following code:

Copy code **SCSS** 

import socket

# Set up the POP3 server server\_socket = socket.socket(socket.AF\_INET, socket.SOCK\_STREAM) server\_socket.bind(('localhost', 110)) server socket. listen()

# Accept incoming connections while True: client\_socket, client\_address = server\_socket.accept() print(f'New connection from {client\_address}')

# Send fake POP3 banner client\_socket.send(b'+0K POP3 server ready\r\n')

# Receive commands from the client while True: command = client\_socket.recv(1024).decode().strip() if not command:

break print(f'Received command: {command}')

#### **Example of a tiny & funny low interaction honeypot concept**

#### *Feeling lucky? Ask chatGPT...*

# Send fake responses based on the command if command.startswith('USER'): elif command.startswith('PASS'): elif command.startswith('LIST'): client\_socket.send(b'+0K 1 message\r\n1 1234\r\n.\r\n') elif command.startswith('RETR'): client\_socket.send(b'+0K\r\n') client\_socket.send(b'From: honeypot@example.com\r\n') client\_socket.send(b'To: victim@example.com\r\n') client\_socket.send(b'Subject: Honeypot attack detected\r\n') client socket send( $b' \r \r \r \r$ ) client\_socket.send(b'This is a fake email generated by a honeypo else:  $client_sockets.send(b'-ERR\r\n\})$ 

# Close the connection client\_socket.close()

7

#HITB2023AMS

## 01. Why are honeypots valuable? **Back to basics**

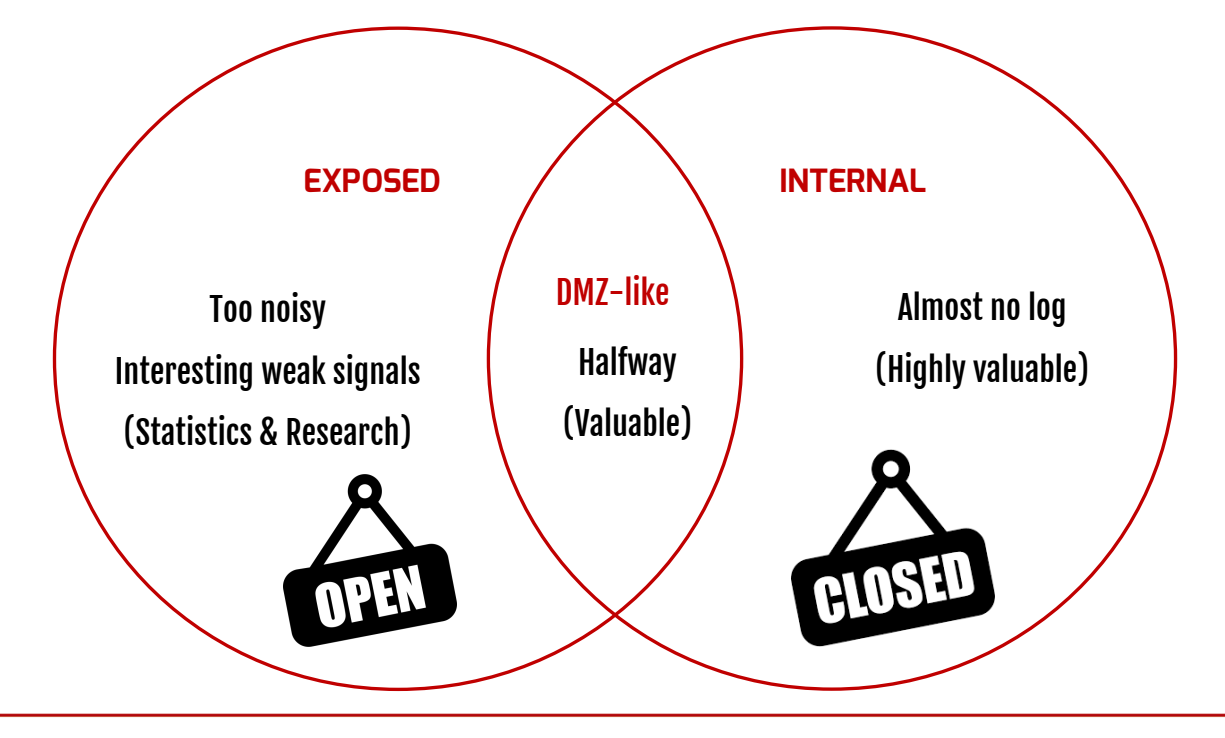

#HITB2023AMS

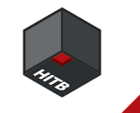

## 01. Why are honeypots valuable? **Back to basics**

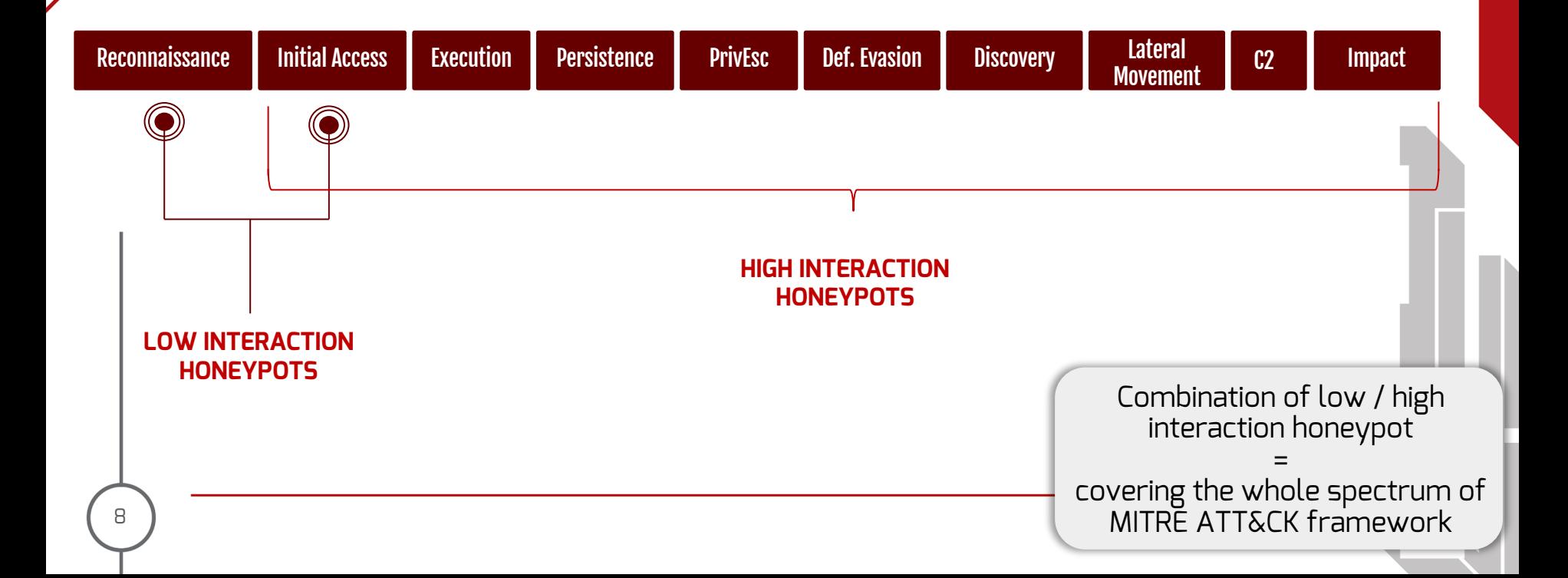

### Nomadic Honeypots: How to Create Actionable CTI **Outline**

01

Why are honeypots valuable?

02 **From static to nomadic honeypots: AMTD Innovation**

comes great responsibilities"… <mark>03</mark> "With a powerful intelligence cycle,

04 & great results! **DIY** suggestions: create your own honeypot network

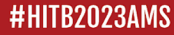

## 02. From Static To Nomadic Honeypots: AMTD Innovation **Setup and evolution of our honeypot network**

**Phase 1: EUROPE**

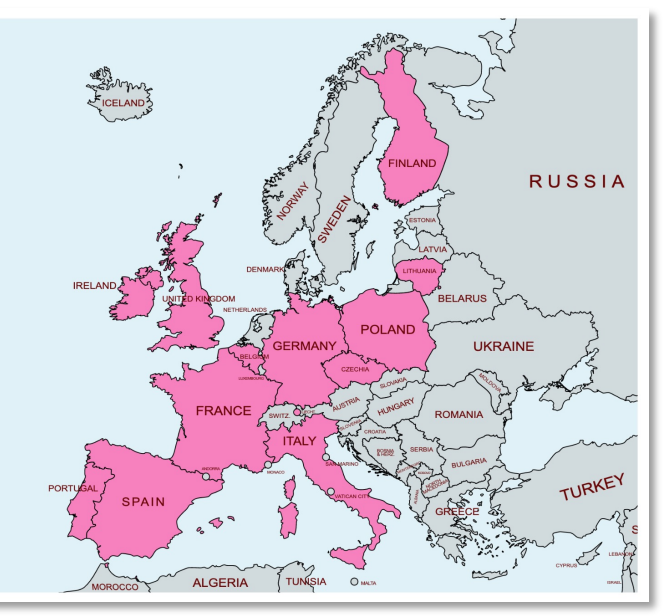

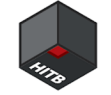

## 02. From Static To Nomadic Honeypots: AMTD Innovation **Observation: Decreasing value of the honeypots over the time**

#### value

#HITB2023AMS

[Exposed honeypot value curve vs time]

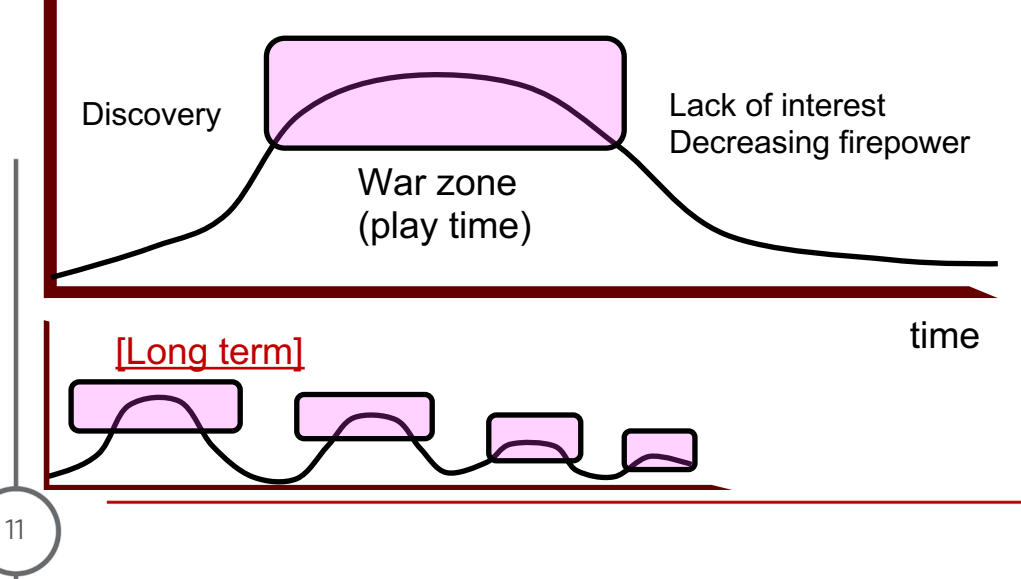

**Large scale groups of hackers and organized cyber criminal behaviors (samples)** à **People + Process + Tools**

They crawl massive ranges of IPv4 addresses over the Internet to get many remote accesses

They maintain huge databases of valuable assets (example: SIEM) (#Vulkan files)

Potential sharing of databases between some groups

They have follow-up processes to verify the value of the compromised box

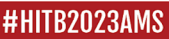

## 02. From Static To Nomadic Honeypots: AMTD Innovation **Introducing "nomadic honeypots" concept / dynamic fog of war**

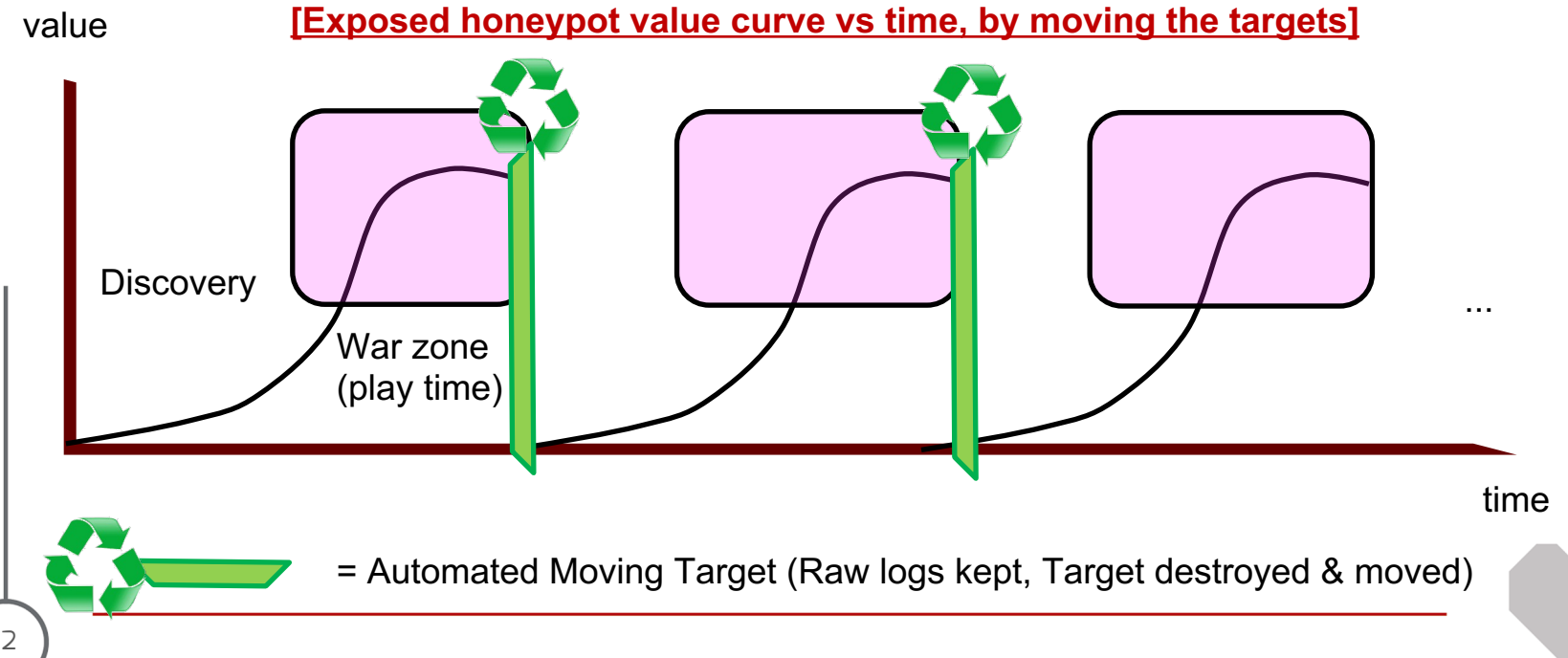

# 02. From Static To Nomadic Honeypots: AMTD Innovation **Adding Worldwide Distributed infrastructure**

**[Exposed honeypots value curve vs time with distributed AMTD]**

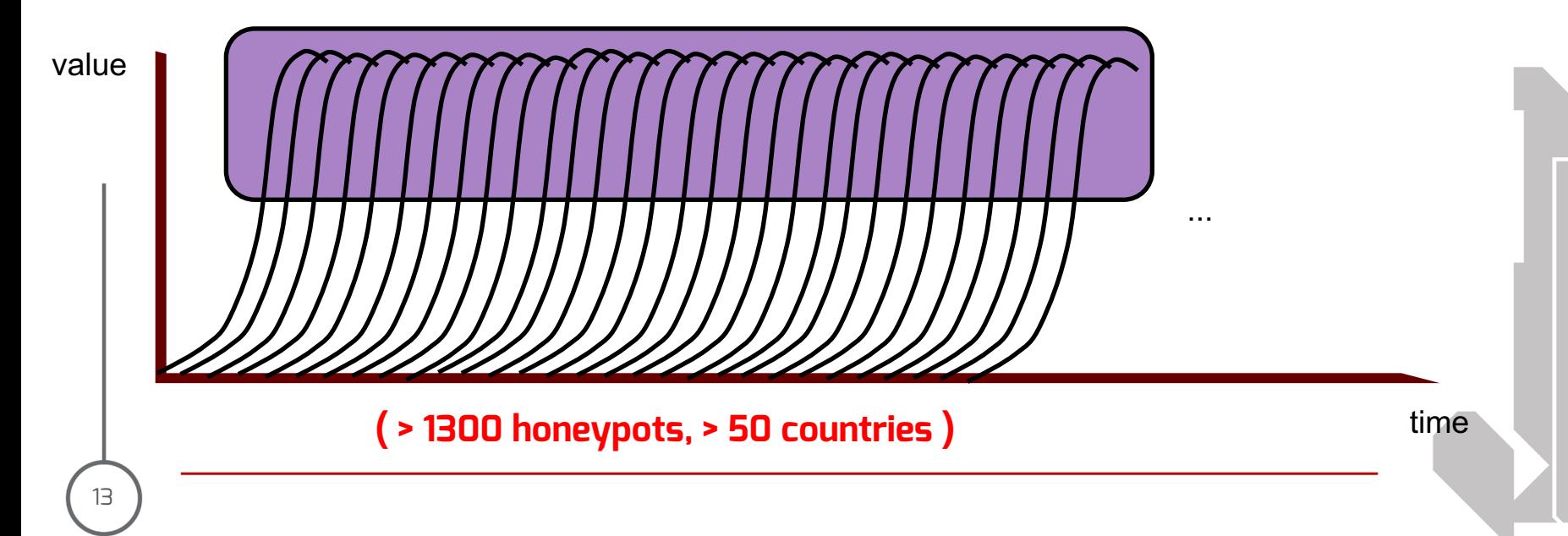

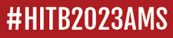

## 02. From Static To Nomadic Honeypots: AMTD Innovation **Setup and evolution of our honeypot network**

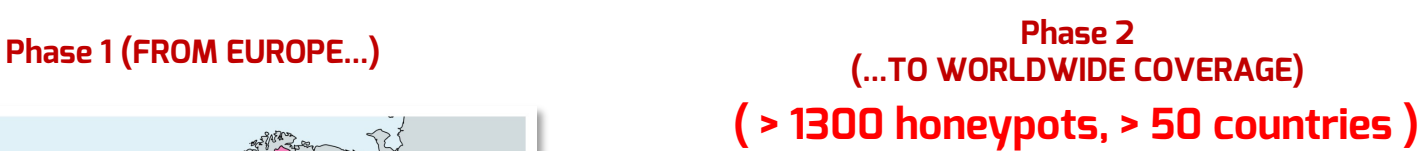

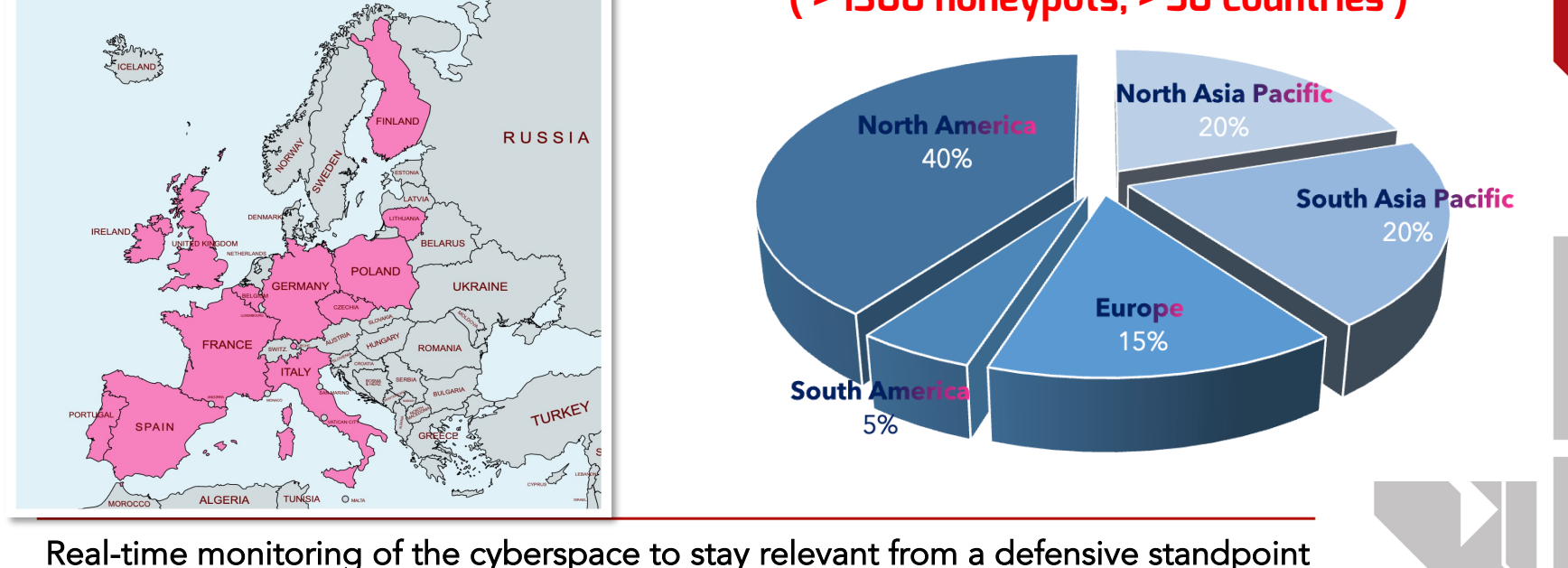

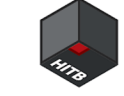

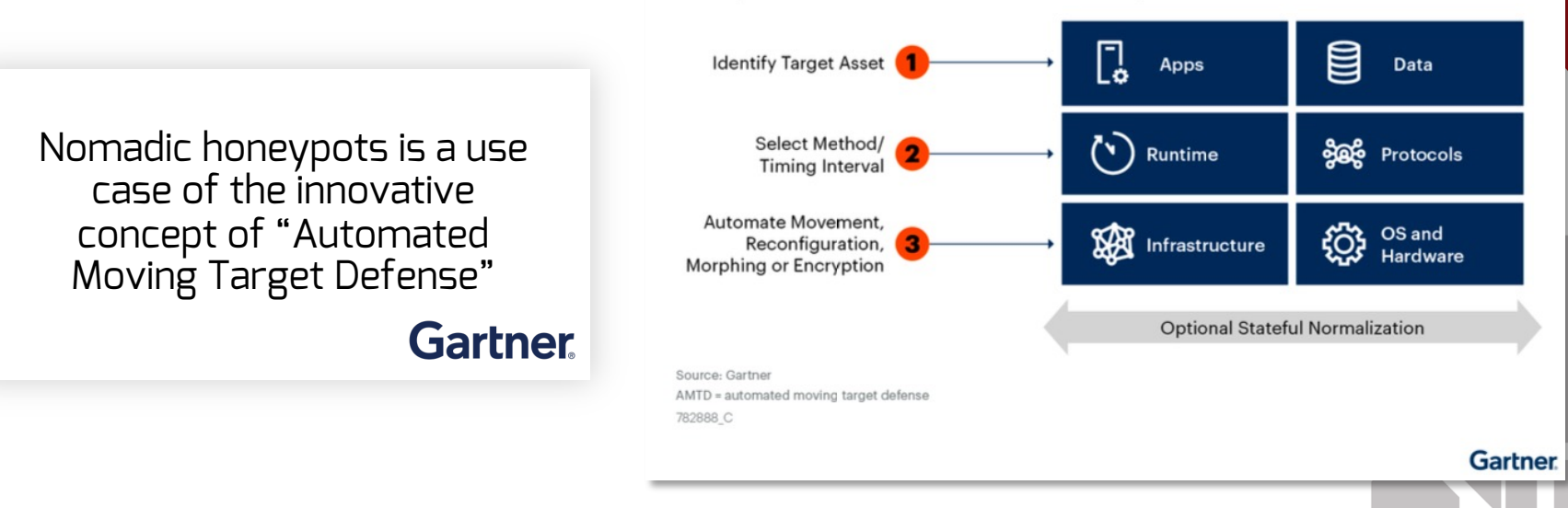

**Example of the AMTD Automation Concept** 

https://blogs.gartner.com/**lawrence-pingree**/2023/01/26/automated-moving-target-defense-the-future-of-security/

15

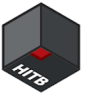

- Proactive cyber defense mechanisms
- Automation to orchestrate movement in the attack surface
- Use of deception technologies
- Ability to execute intelligent and preplanned change decisions

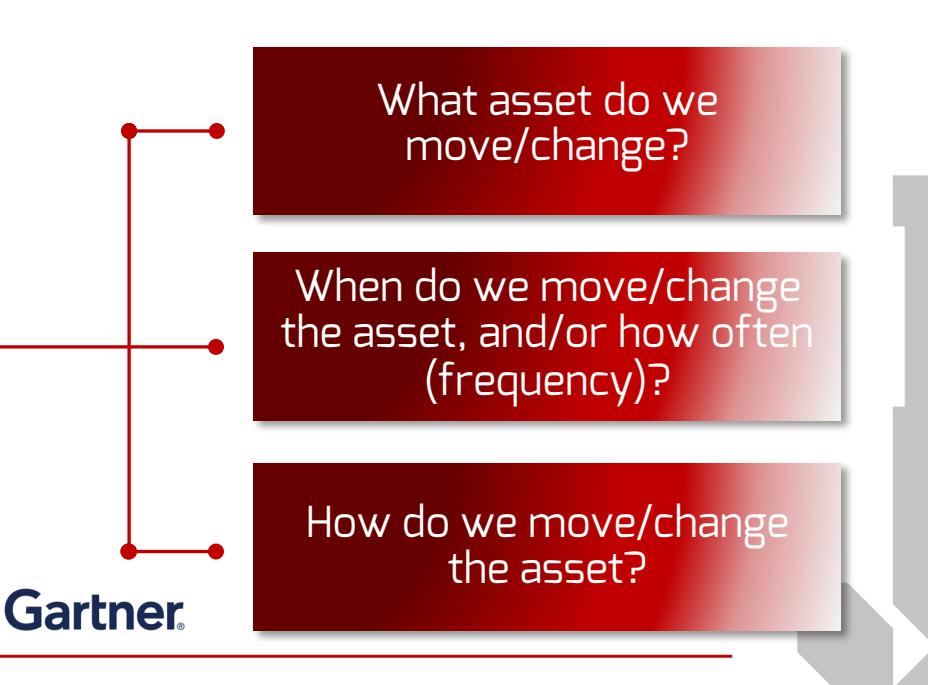

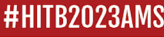

Usecase: AMTD honeypots applied to OT / DDOS issues

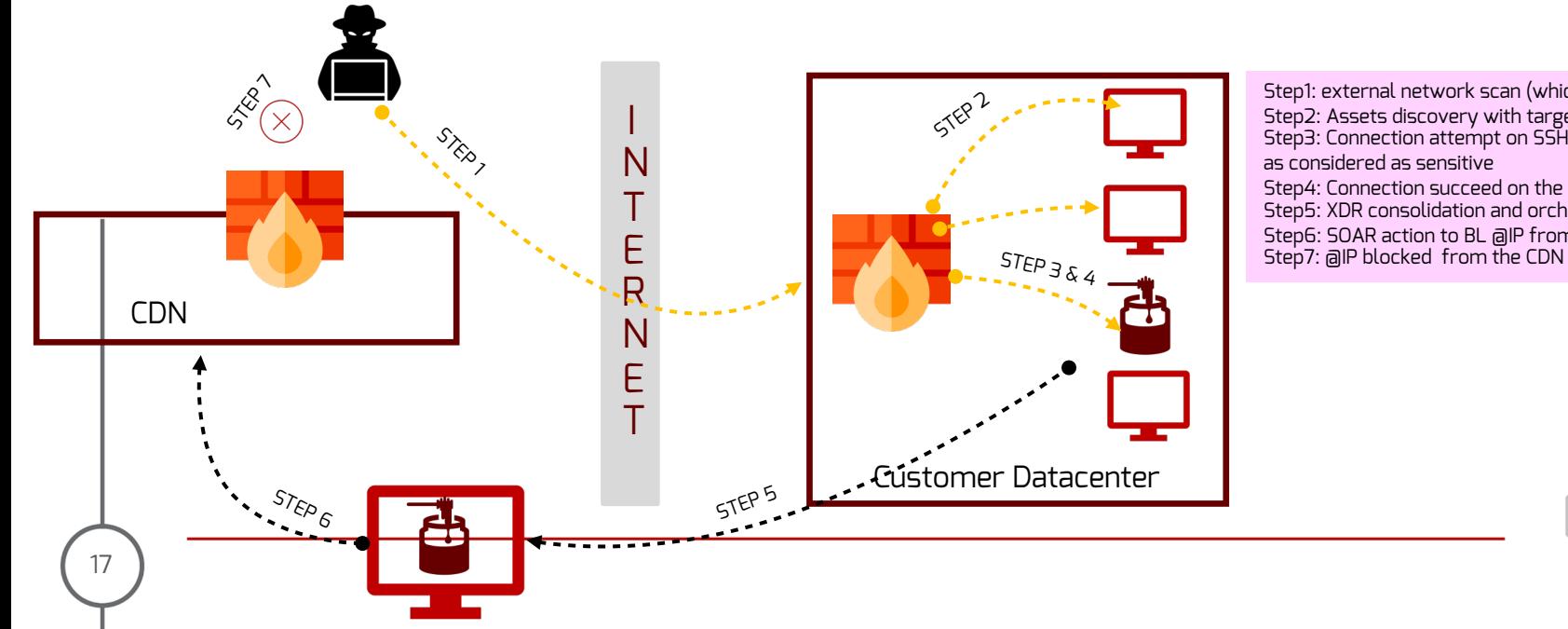

Step1: external network scan (which ports open) Step2: Assets discovery with targeted scan Step3: Connection attempt on SSH Service on the honeypot as considered as sensitive Step4: Connection succeed on the honeypot Step5: XDR consolidation and orchestration Step6: SOAR action to BL @IP from CDN Edge

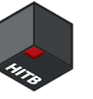

**The future of AMTD ?**

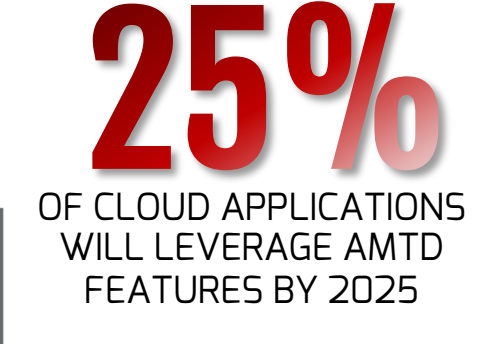

OF TRADITIONAL SOLUTIONS BY 2025, AMTD-BASED SOLUTIONS WILL DISPLACE AT LEAST

BY 2030, **EXPLOIT-RESISTANT AMTD BASED HARDWARE** AND SOFTWARE WILL EMERGE

#### **Gartner**

### Nomadic Honeypots: How to Create Actionable CTI **Outline**

01

Why are honeypots valuable?

02 From static to nomadic honeypots: AMTD Innovation

03 **"With a powerful intelligence cycle, comes great responsibilities"**

04 **... & great results! OUT** DIY suggestions: <u>create your own</u> honeypot network

#HITB2023AMS

20

https://conference.hitb.org/

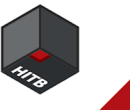

### 03. « With A Powerful Intelligence Cycle, Comes Great Responsibilities »… & Great Results! **Constructing your own intelligence cycle**

Planning Creation of concrete and combatproven cyber threat intelligence

Dissemination Benefit to the overall cybersecurity community

Collection Setting up worldwide sensors & redirection

Analysis Visible trends and low signals

How do we move/change Exploitation Human-machine complementarity process

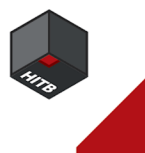

### 03. « With A Powerful Intelligence Cycle, Comes Great Responsibilities »… & Great Results! **Global trends and observations**

TOP PORTS / PROTOCOL (March 23)

https://conference.hitb.org/

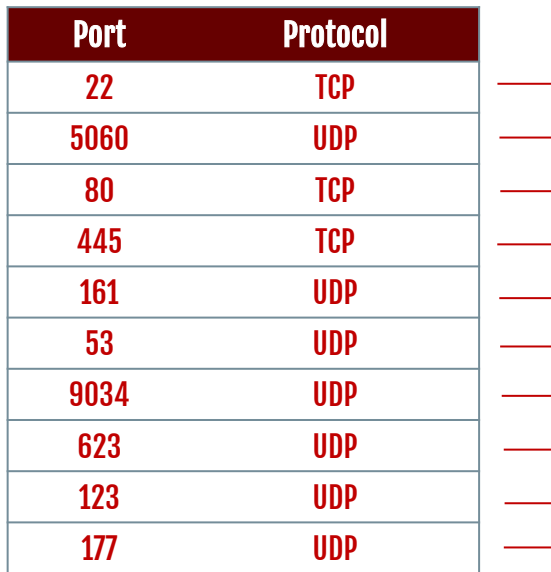

- SSH Scan, Zmap scans, MS Terminal Server Traffic on Non-standard Port
- Sipvicious scans, Realtek eCos RSDK/MSDK Stack-based Buffer Overflow (CVE-2022-27255)
- Laravel Debug Mode Information Disclosure probe, Zmap scans, Mirai scans, JAWS webserver unauthentified shell command execution
- ETERNALBLUE probe, Zmap scans, MS Terminal Server Traffic on Non-standard Port
- Ubee cable modem credential stealing attempt
- DNS named version attempt
- Realtek SDK Command Execution/Backdoor Access (CVE-2021-35394)
- IPMI Get Authentication Request
- Possible NTP DDoS Inbound
- RPC xdmcp info query

#HITB2023AMS https://conference.hitb.org/

22

#### 03. « With A Powerful Intelligence Cycle, Comes Great Responsibilities »… & Great Results! **Global trends and observations**

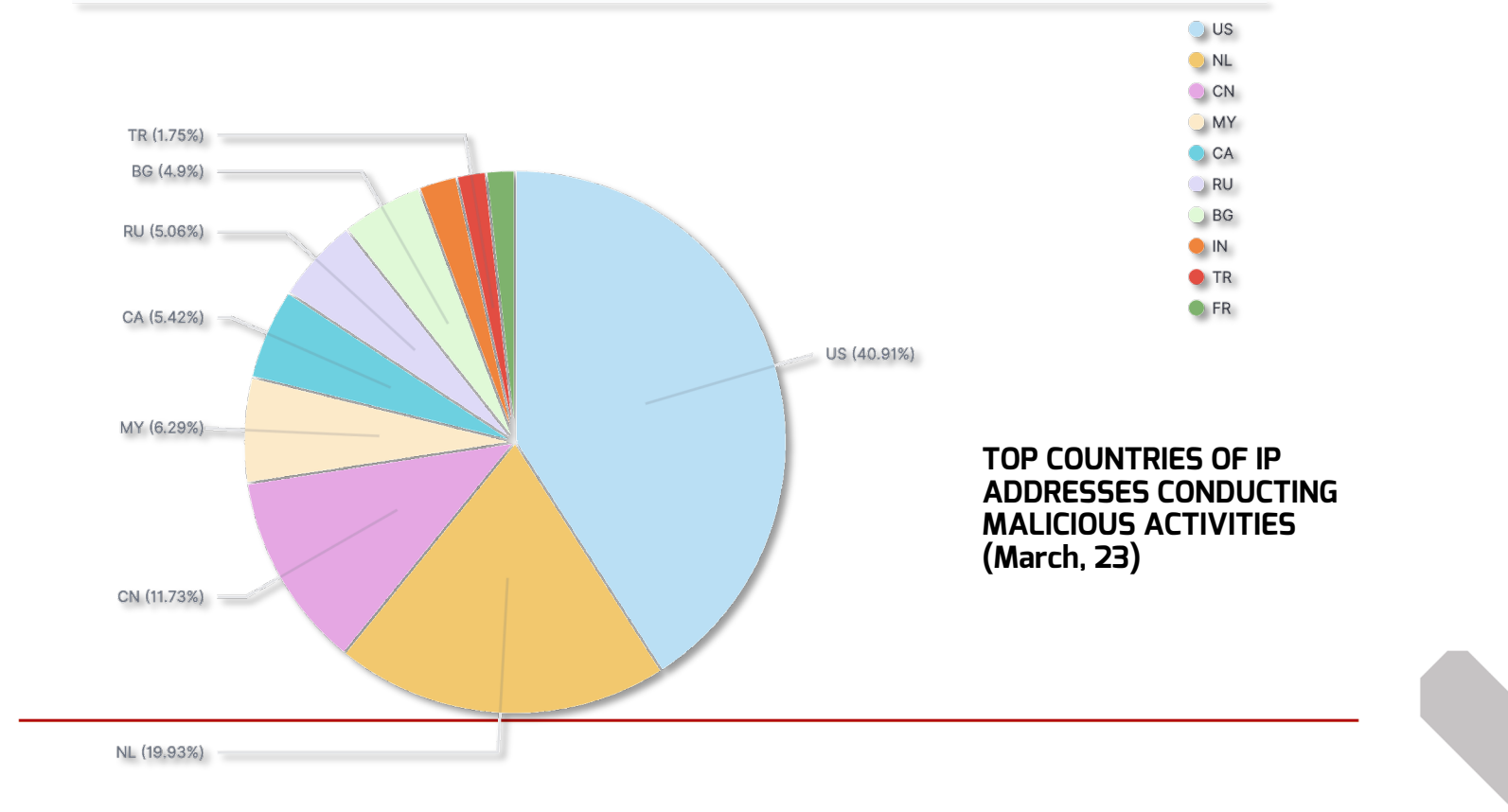

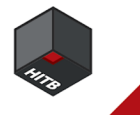

### 03. « With A Powerful Intelligence Cycle, Comes Great Responsibilities »… & Great Results! **Global trends and observations**

TOP WEB REQUESTS (March, 23)

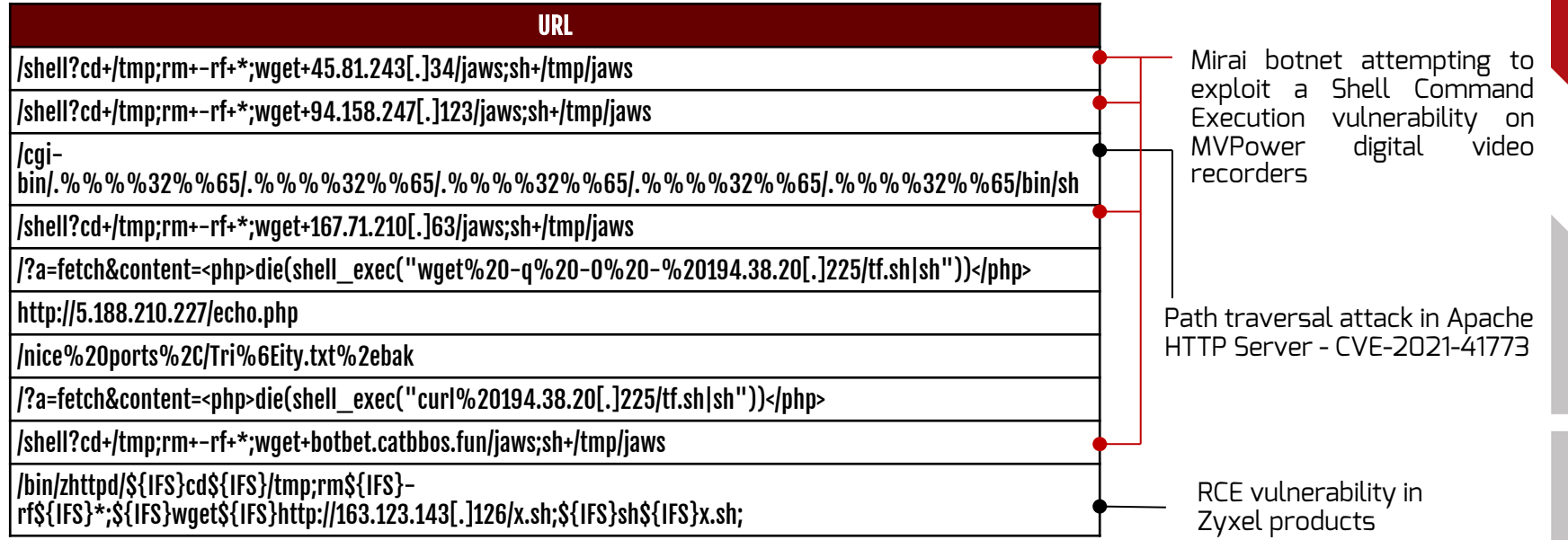

https://conference.hitb.org/

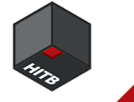

### 03. « With A Powerful Intelligence Cycle, Comes Great Responsibilities »… & Great Results! **Global trends and observations**

#### RECENT AND RETLENSLESS USE OF **OLD VULNERABILITY EXPLOIT**

**Example of CVE-2012-1823**

SURGE OF

#### **DDoS ATTACKS**

**THE US** 

MAIN **SOURCE** OF ATTACK AS WELL AS MAIN **TARGET**

ATTEMPTS TO ENROLL VULNERABLE IOTS IN

**BOTNETS**

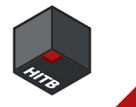

### 03. « With A Powerful Intelligence Cycle, Comes Great Responsibilities »… & Great Results! **Fascinating findings on low interaction honeypots**

#### Espionage campaign linked to Iran

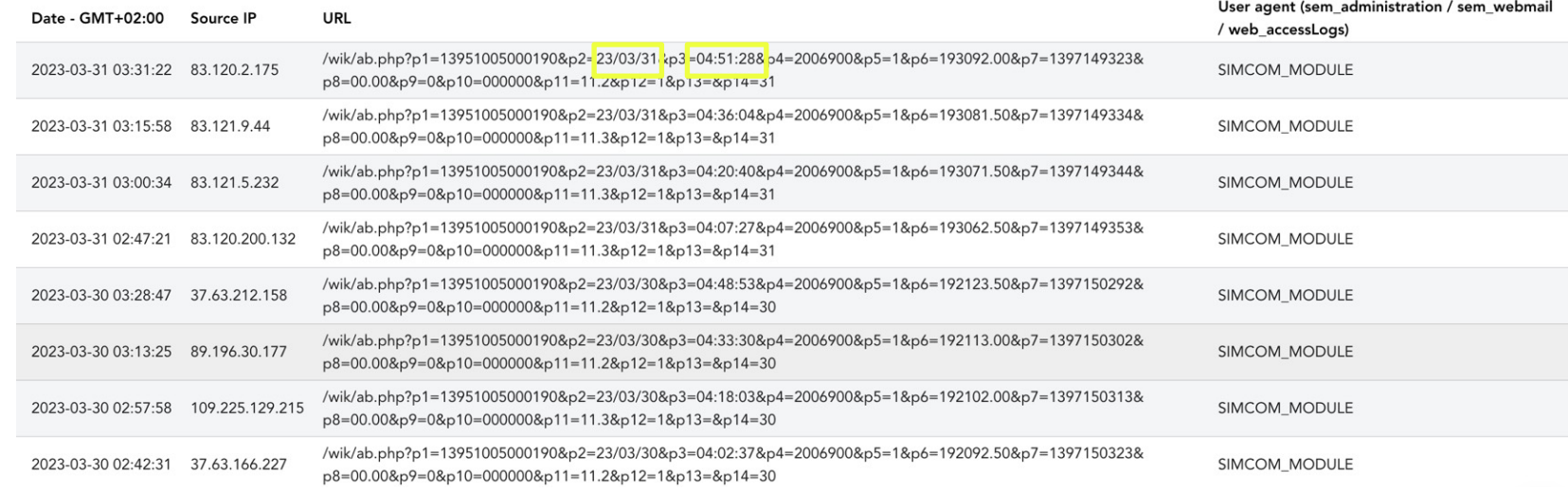

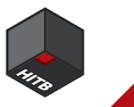

### 03. « With A Powerful Intelligence Cycle, Comes Great Responsibilities »… & Great Results! **Fascinating findings on low interaction honeypots**

Recent and significant surge in PHP request

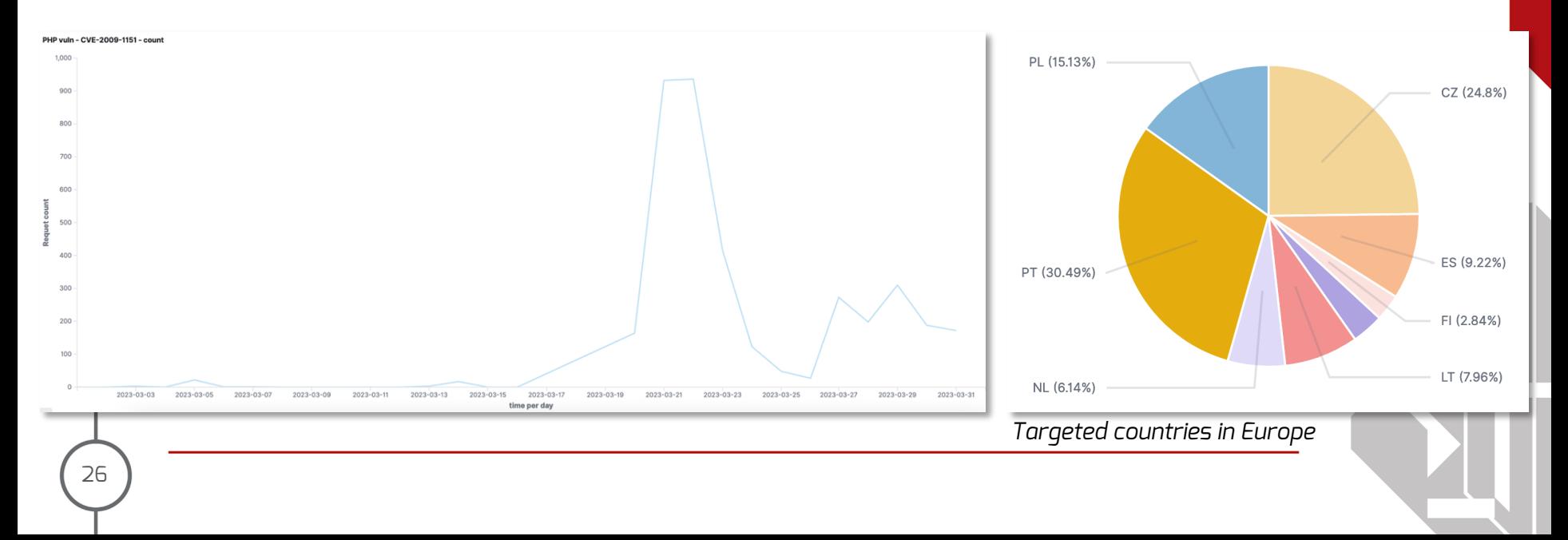

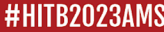

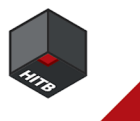

### 03. « With A Powerful Intelligence Cycle, Comes Great Responsibilities »… & Great Results! **Fascinating findings on low interaction honeypots**

VMware ESXi / ransomware ".args" / CVE-2021-21974 OpenSLP

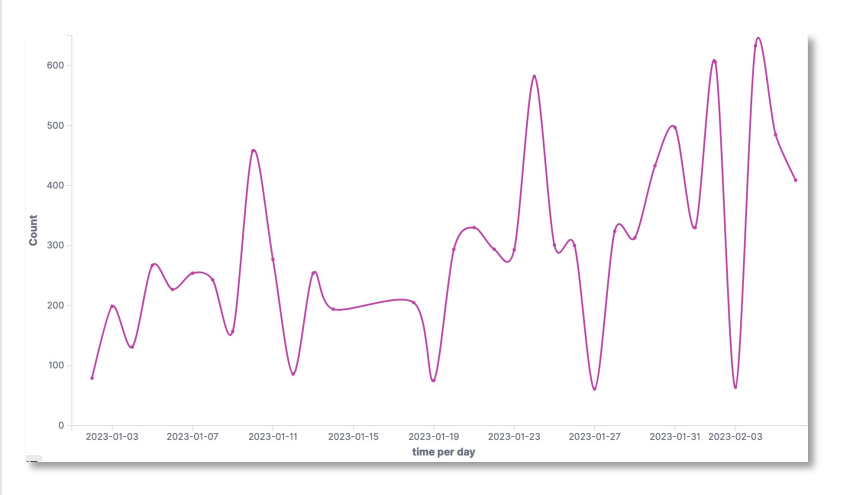

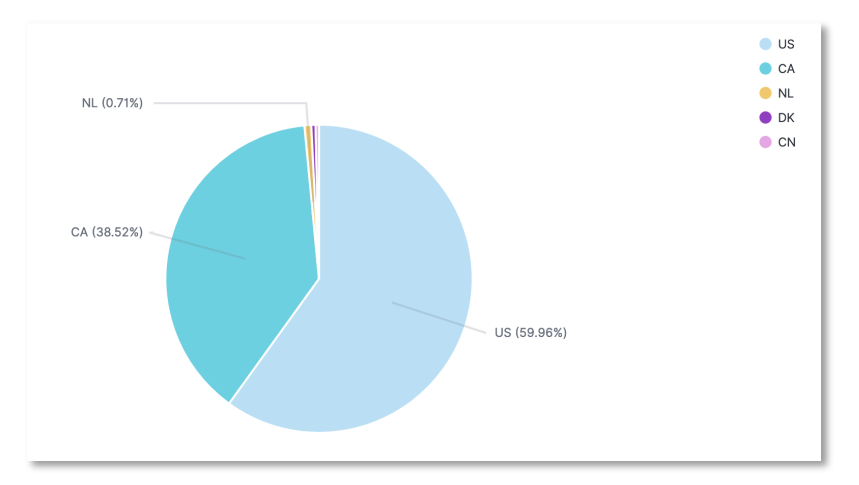

#### *Origin countries*

#HITB2023AMS https://conference.hitb.org/

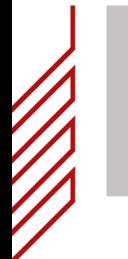

# 03. « With A Powerful Intelligence Cycle, Comes Great Responsibilities »… & Great Results!

**Mid-terms US Elections**

- **CYBER THREAT ALLIAN**
- Big Up  $\rightarrow$  Cyber Threat Alliance

https://www.cyberthreatalliance.org

- 63 malicious IP addresses that had targeted mid-terms US elections websites shared by our American partners
- Malicious activities from 13 of them on our European honeypots
- Extremely valuable since to help characterizing those IP addresses, which were not specifically targeting US infrastructure (targeted? or not?)

#HITB2023AMS

https://conference.hitb.org/

 ${\bf 03.}$  « With A Powerful Intelligence Cycle, Comes Great Responsibilities »… & Great Res **Fascinating findings on low interaction honeypots**

#### **Color1337 : Linux illicit cryptomining campaign**

*Source: valhalla.nextron-*

**Target**: Ubuntu 22.04 in France (high interaction)

**When**: mid-January across a short timeframe (less than 5 minutes)

**What**: mining cryptocurrency, with a strategy to optimize the use of the compromised device's resources

**How**: use of a Discord server to retrieve data from the compromised machines

**Who**: links with Romania (?) probably linked to a group tracked in 2021 by other security researchers

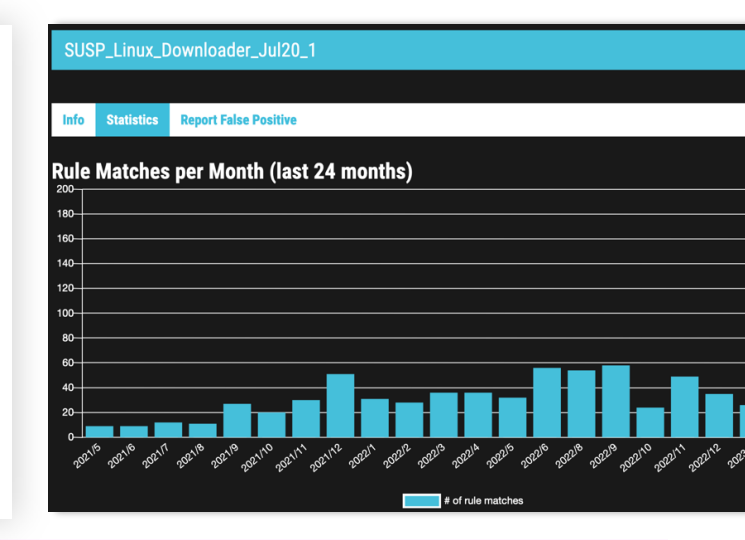

Use of the compromised boxes

- If the box has enough capacity, deploy a miner named diicot ("FastAndSteady" function)

- If not, bounce elsewhere to collect information on other potential targets ("SlowAndSteady" function)

### Nomadic Honeypots: How to Create Actionable CTI **Outline**

01

Why are honeypots valuable?

02 From static to nomadic honeypots: AMTD Innovation

comes great responsibilities" <mark>03</mark> "With a powerful intelligence cycle,

04 … & great results! **DIY suggestions: create your own honeypot network**

#HITB2023AMS https://conference.hitb.org/

# 04. DIY Suggestions: Create Your Own Honeypot Network

#### **Choose your defensive weapons**

- https://github.com/paralax/awesome-honeypots
	- TELNET, SSH, WEB, Windows, Email, Databases, RDP…

#### **Risks considerations**

- Outbound traffic?
- Entrapment?
- SLA?
- GDPR/Data Privacy?
- Manpower?

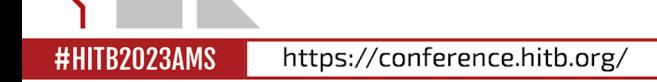

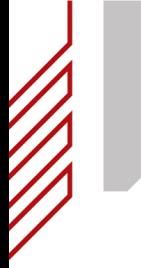

#### **You are not alone**

Team Work

Join other experts

Join opensource projects Honeynet Project

https://www.honeynet.org

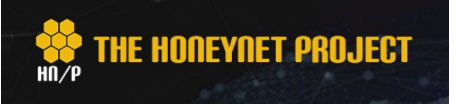

#### **CERT Polska**

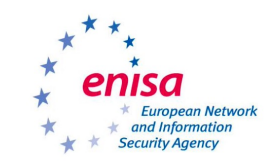

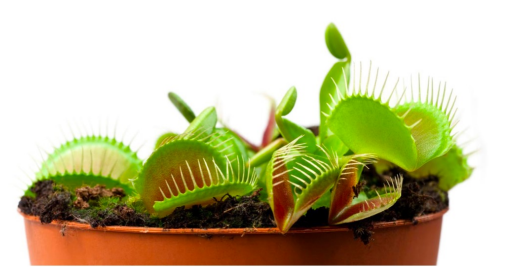

**Proactive Detection of Security Incidents** Honeypots 2012-11-20

# 04. DIY Suggestions: Create Your Own Honeypot Network

#### **Technical advice on implementing honeypots**

- Infrastructure: Low or High? Exposed or not?
- Set-up your fake environment
- Secure the input / output issues
- Choose open services and related ports
- Manage personalities of fake assets
- Control the open vulnerabilities (accounts? exploits?...)
- Collect and export data
- Analyze data
- Create valuable CTI
- (Options? Active Defense / Counter-attack / Counter-measures / Poisoned gifts…)

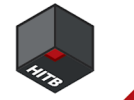

## 04. DIY Suggestions: Create Your Own Honeypot Network **What is the Matrix?**

INTERNET  $\longrightarrow$   $\longrightarrow$   $\qquad$  (GATEWAY) **HIGH INTERACTION** HONEYPOT Amy

Have you ever had a dream, Neo, that you were so sure was real? What if you were unable to wake from that dream? How would you know the difference between the dream world and the real world? 55

**Morpheus**

**R2023AMS** 

https://conference.hitb.org/ #HITB2023AMS

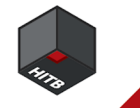

# 04. DIY Suggestions: Create Your Own Honeypot Network

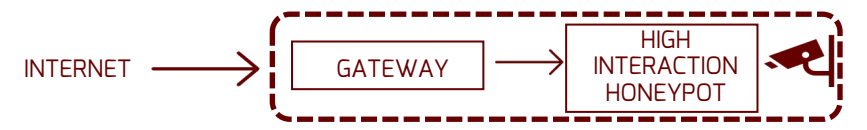

# iptables -t nat -I PREROUTING -s \$YOUR IP ADDRESS -p ip -j SNAT --to 223.252.172.204

# nft insert rule ip nat PREROUTING ip saddr \$YOUR IP ADDRESS counter snat to 223.252.172.204

```
hacker@honeypot:~$ w
10:02:19 up 10:02, 2 users, load average: 0.10, 0.03, 0.01
USER TTY FROM LOGIN@ IDLE JCPU PCPU WHAT
root pts/0 223.252.172.204 02:31 19:38 0.08s 0.08s -bash
hacker pts/1 89.253.220.241 10:02 3.00s 0.12s 0.00s w
```
- Discussions, Profiling, Human fingerprints, Attribution…
- Technical exchanges, Infiltration of hacking groups, Proofs + tools, Fun

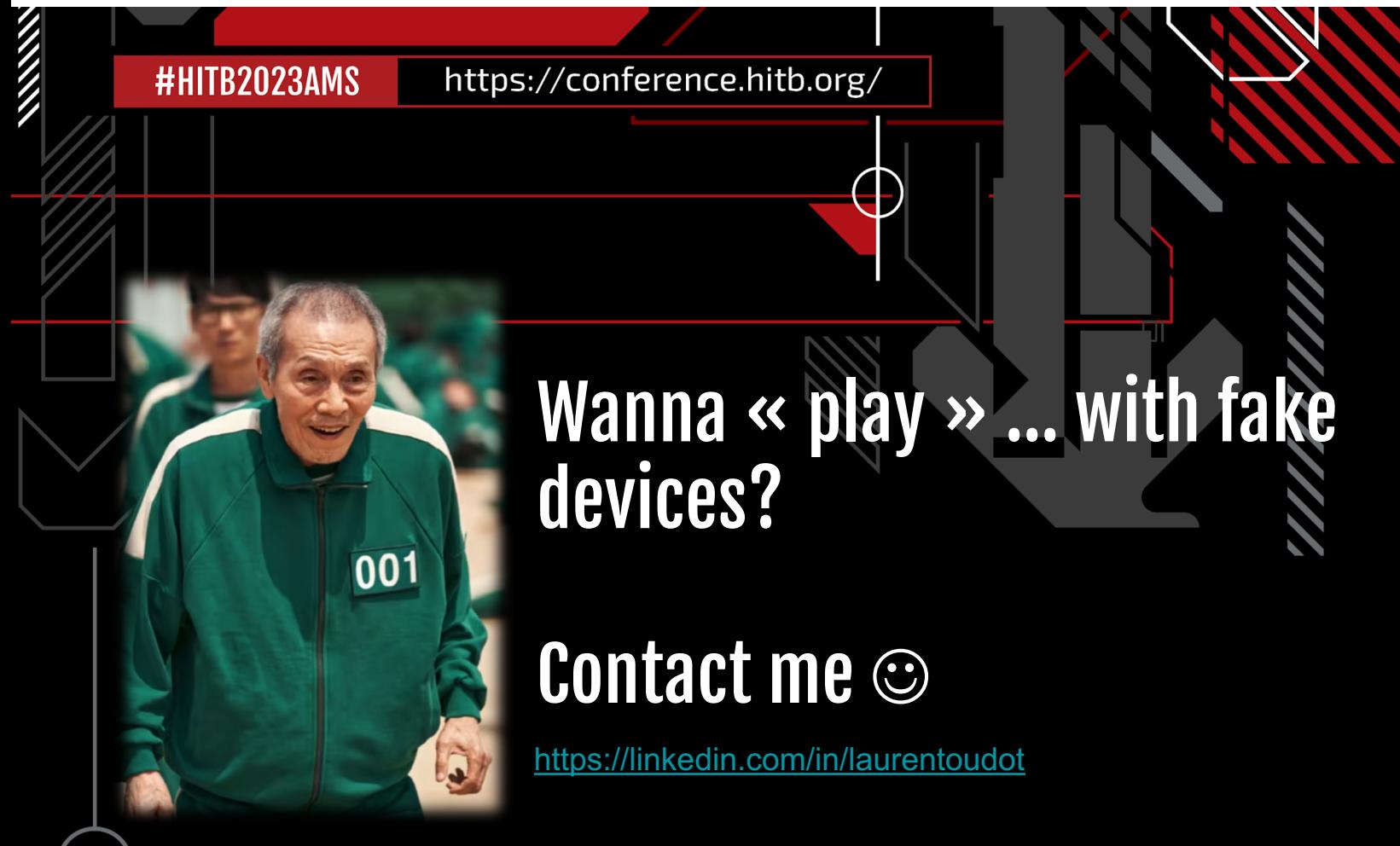

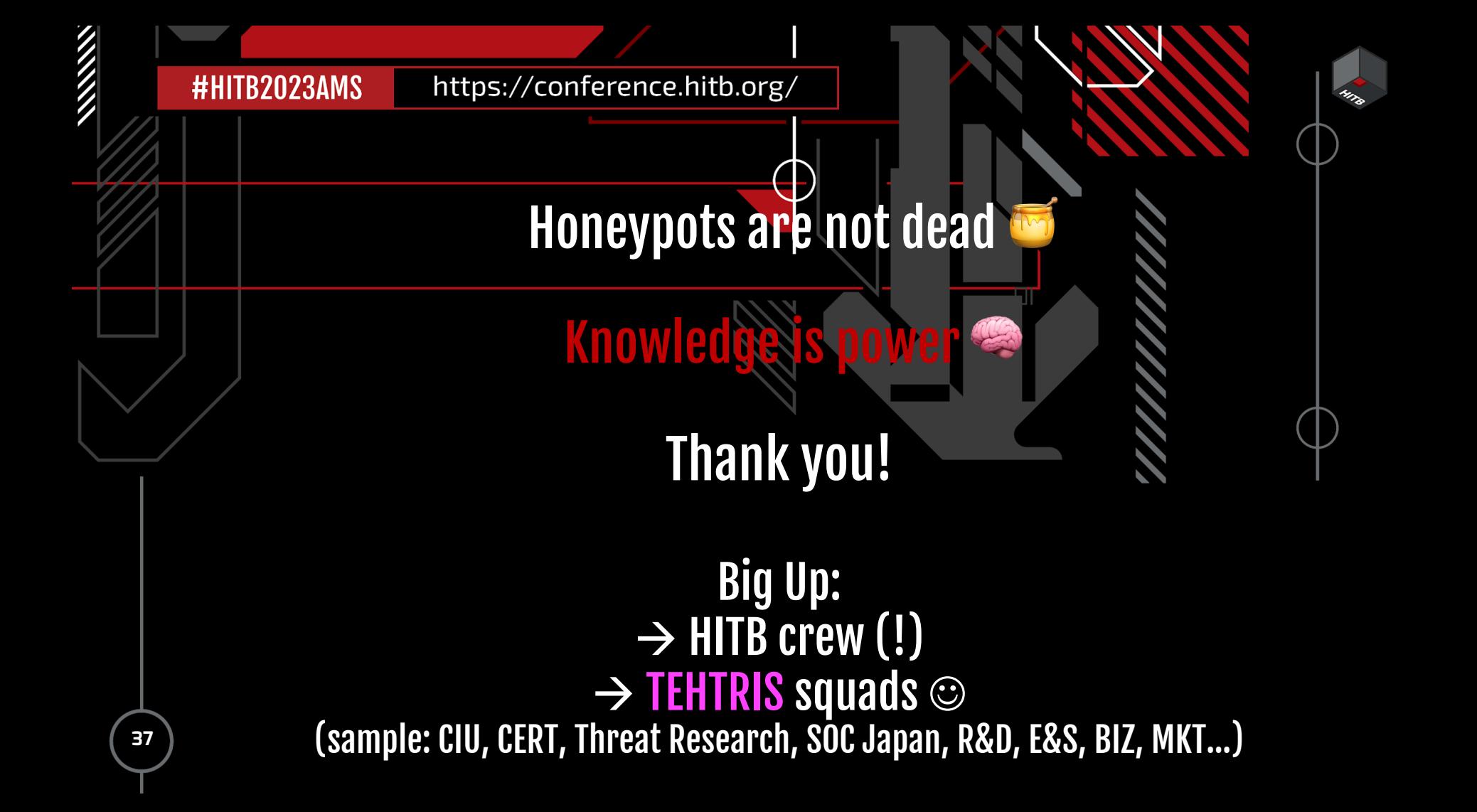